## **P**ress **R**elease

報道関係者各位

YDC

2019 年 10 月 23 日 株式会社ワイ・ディ・シー 代表取締役社長 山本 智明

### 製造現場で豊富な導入実績を誇る「YDC SONAR®」の魅力をクラウドでご体験

#### 90 日間無償 「SONAR Basic Trial」を提供開始

株式会社ワイ・ディ・シー(本社:東京都府中市 代表取締役:山本 智明、以下:YDC) は、「Amazon Web Services」のクラウドサーバ上に構築した YDC SONAR®および関連製 品(以下「YDC SONAR」)を、90 日間無償でお試しいただける環境として、本日より提供 を開始いたします。

YDC SONAR とは、製造業データの前処理から見える化、AI 活用までのすべてを実現する 活用基盤です。従来、YDC SONAR を評価する場合は、トライアル版 CD-ROM からのイ ンストールや設定など、申込から利用開始まで長いリードタイムが必要でした。今回、評 価環境をクラウド化することで、お客様は煩雑な事前準備から解放され、また本番導入と 同等の全機能をご体験いただけます。YDC SONAR をご検討中のお客様はもちろん、「既に 導入済みだが、さらに活用の幅を広げたいお客様」も、現環境に影響を与えずにお試しい ただけます。製造業のデータを AI で活用をお考えのお客様は、ぜひ「SONAR Basic Trial」 をお試しください。

■本番同様の環境をご提供

当環境では、YDC SONAR の全機能をお試しできます。製造現場での活用方法は多岐に渡 るため、想定する機能が搭載されているか? 操作性や運用面がフィットするか? などを 導入前に評価することが重要です。トライアル期間中は、専門のスタッフより操作方法に ついてはもちろん、お困りの業務や利用目的に応じた機能活用等もアドバイスいたします。

#### ■導入までの検討期間を短縮

評価環境の利便性を改善することにより、導入前の検討期間の短縮および本番導入後の活 用イメージを捉えやすくなるといった利点があります。「導入したいが使いこなせるか?」 「自社の運用にマッチするか?」など不安をお持ちの方は、ぜひ YDC SONAR の魅力をク ラウドでお試しください。

# **P**ress **R**elease

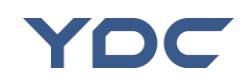

【SONAR Basic Trial のご利用イメージ】

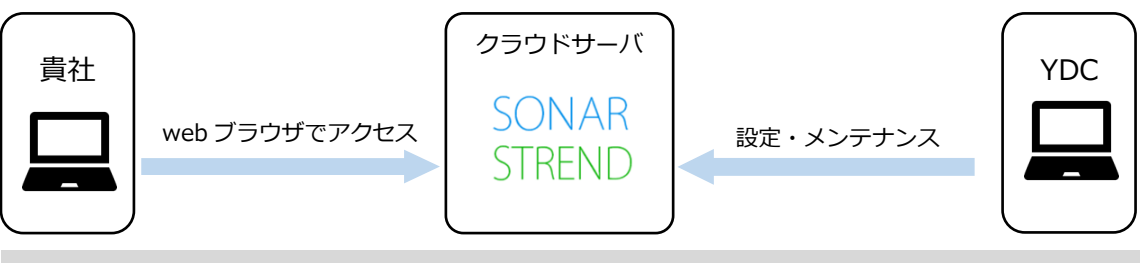

貴社 PC のブラウザから、https ポート(tcp:443)で外部サイトにアクセスできる必要があります

#### 【SONAR Basic Trial ご利用の流れ】

「SONAR Basic Trial」のお申し込みフォームに必要事項を記入し、お申し込みください。 お申し込み後、3 営業日以内に弊社担当者より「SONAR Basic Trial」の利用方法をご案内 します。お試し環境の準備には、お申し込み受理の翌日から 7~10 営業日のお時間を頂い ております。貴社専用の環境が整いましたらご連絡いたします。

→詳しくはこちらから https://www.ydc.co.jp/service/sonar/SONAR\_Basic\_Trial.html

【YDC SONAR®について】

「YDC SONAR」は YDC の独自開発のデータベースやネットワークなどの IT 技術を活用 し、モノづくりの現場で発生する膨大なデータを解析し、迅速な意思決定を支援する情報 統合・解析ソリューションです。

→詳しくはこちらから https://www.ydc.co.jp/service/sonar/ydcsonar.html

【株式会社ワイ・ディ・シーについて】

YDC は、横河電機グループの IT 専門企業として 1972 年に創立したシステムインテグレー タです。2017 年より YDC はフューチャー株式会社のグループ企業の一員になりました。 現在、DCM (Design Chain Management) 領域と SCM (Supply Chain Management) 領 域を個別に最適化するとともに、それら領域をシームレスにつなぐことにより、より一層 企業の競争力強化と発展をサポートしてまいります。

YDC に関する詳しい情報は、https://www.ydc.co.jp/ をご覧ください。

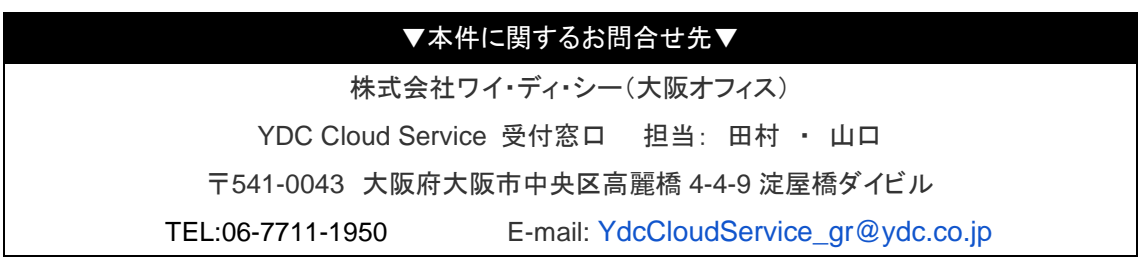

株式会社ワイティシー